## How to set layout space color?

1221 GstarCAD Malaysia June 30, 2021 [Setting / Configuration](https://kb.gstarcad.com.my/category/setting-configuration/114/) 0 3178

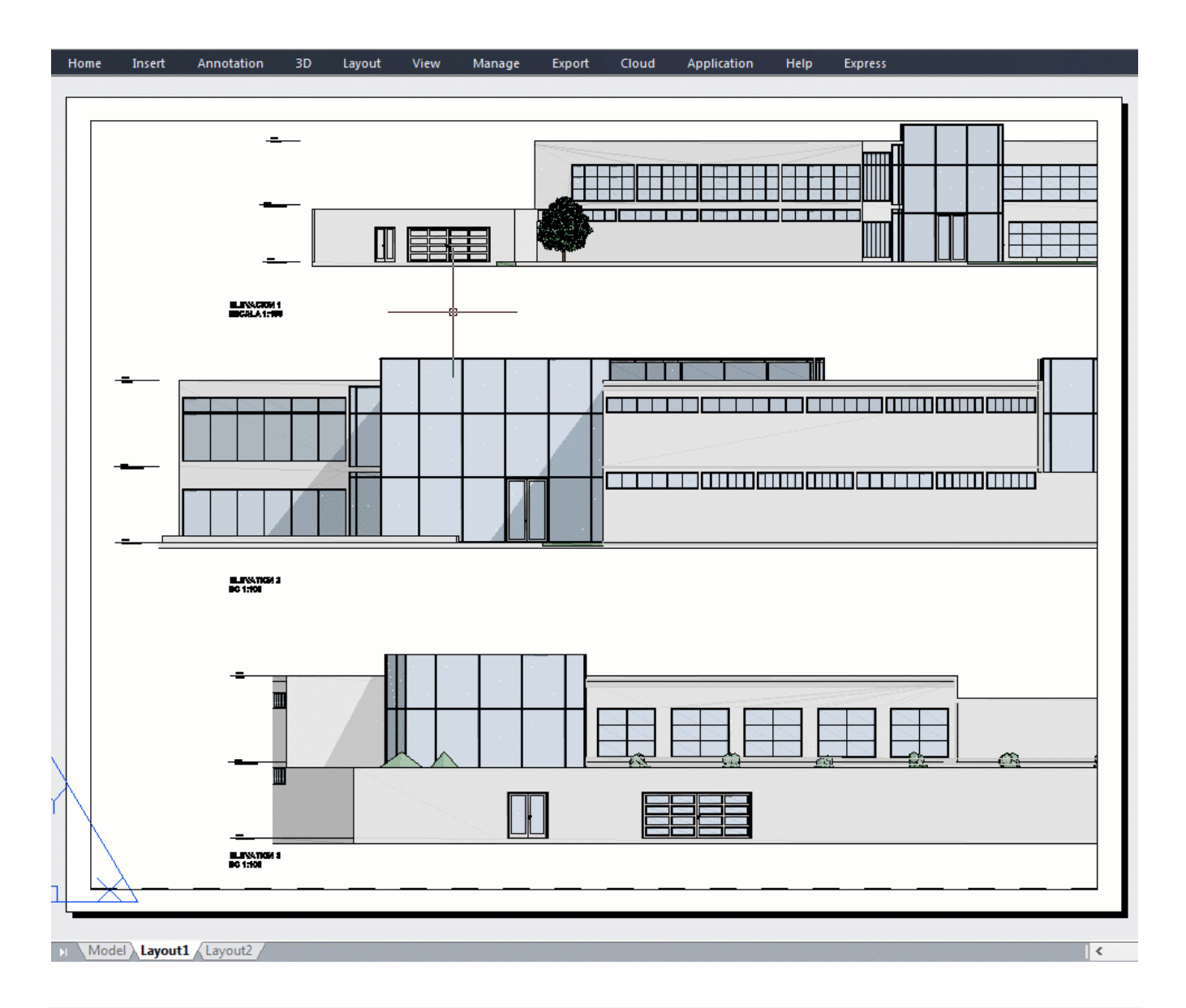

Online URL: <https://kb.gstarcad.com.my/article/how-to-set-layout-space-color-1221.html>